## **SCHEDA 16**

### **LA CESSAZIONE DALLA CIRCOLAZIONE PER ESPORTAZIONE**

Fermo restando quanto già illustrato nella "**SCHEDA 1**" in tema di modifiche all'art. 103 c.d.s, entrate in vigore il 1° gennaio 2020, si illustrano di seguito le modalità di gestione dei procedimenti di cessazione dalla circolazione per esportazione.

### **A) Regime applicabile ai veicoli esportati entro il 31.12.2019**

Per i veicoli già esportati entro il 31 dicembre 2019, reimmatricolati all'estero entro la medesima data od anche successivamente, fino al 3 maggio 2020 debbono ritenersi ancora applicabili le disposizioni e le procedure STA previgenti all'entrata in vigore del nuovo art. 103 c.d.s..

Il regime previgente potrà essere applicato sia ai veicoli per i quali è disponibile idonea documentazione, così come da istruzioni operative impartite dall'ACI, comprovante l'avvenuta esportazione del veicolo entro il 31dicembre 2019, sia ai veicoli già reimmatricolati all'estero successivamente a tale data (in quest'ultimo caso dovrà essere allegata copia della carta di circolazione estera).

In assenza di documentazione probante l'avvenuta esportazione entro il 31 dicembre 2019, il campo "Data consegna per la demolizione/reimmatricolazione/esportazione" non va valorizzato e le procedure assumeranno per default la data di presentazione della pratica.

Nelle ipotesi considerate, la cessazione dalla circolazione non è condizionata alla effettuazione della revisione, con esito regolare, in data non anteriore a sei mesi rispetto alla data di richiesta di cancellazione.

Fino al 3 maggio 2020, inoltre, deve ritenersi ancora ammessa la possibilità di richiedere la cessazione dalla circolazione anche per il tramite degli Uffici consolari italiani all'estero.

### La fase di transizione si concluderà definitivamente il 3 maggio 2020.

Dal 4 maggio 2020 non potranno essere più utilizzate le procedure STA e le operazioni di cessazione dalla circolazione per esportazione verranno gestite esclusivamente in applicazione delle disposizioni recate dal nuovo testo dell'art. 103 c.d.s. mediante l'utilizzo delle nuove procedure realizzate a norma dell'd.l.vo n. 98/2017.

### **B) Regime applicabile ai veicoli esportati a decorrere dal 1° gennaio 2020**

Per i veicoli esportati a decorrere dal 1° gennaio 2020, la richiesta di cancellazione deve essere presentata prima della effettiva esportazione del veicolo.

In tal caso, il sistema informatico verifica che il veicolo sia stato sottoposto a revisione, con esito positivo, negli ultimi sei mesi; in caso contrario, viene inibita la possibilità di procedere alla cancellazione fino a quando il veicolo stesso non sia stato sottoposto a nuovo controllo tecnico con esito regolare.

Per i veicoli in parola, il procedimento di cessazione dalla circolazione per esportazione è gestito secondo le modalità che di seguito si illustrano.

# Fino al 3 maggio 2020 (procedura transitoria)

L'istanza di cessazione dalla circolazione va compilata utilizzando sia il "modello unificato" (v. "**SCHEDA 5**") sia la nota PRA e dà luogo al rilascio del certificato di radiazione in formato elettronico nonché:

- in caso di esportazione verso altri Paesi UE: al rilascio del tagliando di annullamento da applicare sulla carta di circolazione che viene restituita, in originale, all'interessato previo versamento anche dei diritti di cui alla legge n. 870/1986;

- in caso di esportazione verso Stati extra UE: al ritiro della carta di circolazione, che viene annullata mediante emissione di tagliando (esente dal versamento dei diritti di cui alla legge n. 870/1986); la carta di circolazione è trattenuta dallo STA che provvede a distruggere secondo le modalità illustrate nella "**SCHEDA 20**".

In entrambi i casi, la carta di circolazione deve essere scansionata, dopo aver praticato il taglio a 45° dell'angolo superiore destro e va acquisita al fascicolo digitale.

### *Avvertenza*

*In presenza di radiazione da avente titolo, la gestione dei soggetti e del titolo è analoga a quella del trasferimento di proprietà. Quindi, il soggetto "avente titolo"- dichiarante che deve sottoscrivere l'istanza- va acquisito in modo analogo al soggetto acquirente di un trasferimento di proprietà.*

*L'atto di vendita, da allegare come titolo, può essere predisposto in modalità nativa digitale oppure può essere allegato in forma cartacea. In quest'ultimo caso, se il titolo cartaceo è una scrittura privata, dopo averlo scansionato ed inserito nella cartella PRA, deve essere sottoposto a verifica di conformità da parte dell'operatore PRA (v. "SCHEDA 6".).*

Dal 4 maggio 2020 (procedura a regime)

Dal 4 maggio 2020, conclusa definitivamente la fase di transizione, la richiesta di cessazione dalla circolazione è presentata solo attraverso le nuove procedure, utilizzando esclusivamente il "modello unificato" e viene emesso esclusivamente il tagliando di annullamento della carta di circolazione o del DU.

Anche in tal caso:

- la carta di circolazione (o il DU) va scansionata, dopo aver tagliato l'angolo superiore destro a 45°;

- la scansione della carta di circolazione (o del DU) va inserita nel fascicolo digitale.

- la carta di circolazione (o il DU) annullata viene sempre restituita in originale all'interessato, sia in caso di esportazione verso Paesi UE sia in caso di esportazione verso Paesi extra UE; ciò a parziale modifica di quanto già disposto con circolare prot. n. 4298 del 16.02.2020 (v. Cap. II, par. B) con conseguente applicazione alle radiazioni per esportazioni verso Stati extraUE delle tariffe già applicate alle operazioni di radiazione per esportazione verso Stati UE (v. "**SCHEDA 19**")

### *Avvertenza*

*A decorrere dal 4 maggio 2020, in presenza di radiazione per esportazione da avente titolo, si confermano le istruzioni per la gestione dei soggetti e dell'eventuale atto digitale di cui alla precedente Avvertenza.*

*Per quanto riguarda, invece, la gestione dell'eventuale atto di vendita cartaceo (scrittura privata autenticata) non sarà più necessario effettuare la preventiva verifica di conformità ma l'atto va scansionato e deve essere nominato come :"titolo per esportazione.*

*Qualora l'atto in parola (cartaceo) sia stato redatto sul retro del CdP/CDPD, il fronte del CdP/CDPD stesso dovrà essere inserito nel fascicolo digitale anche con l'etichetta "CdP/CDPD".*

*Tale semplificazione sarà monitorata per tutta la fase di progressiva attuazione del DU, vale a dire fino al 31 ottobre 2020, allo scopo di confermarla, o meno, in base all'esito del monitoraggio stesso.*

# **C) Avvertenze finali**

Indipendentemente dalla data di effettiva esportazione all'estero, la cessazione dalla circolazione deve sempre essere disposta, senza obbligo di revisione, quando il veicolo sia stato demolito all'estero e l'interessato produce, unitamente alla richiesta di cessazione, copia della documentazione estera attestante l'avvenuta demolizione.

Inoltre, si conferma l'impossibilità di procedere alla cancellazione per esportazione in presenza di ipoteche o di altri vincoli (cfr. lett. circ. ACI n. 4202/2014), ivi inclusi i fermi amministrativi.

Infine, in tema di rilascio del foglio di via (art. 99 c.d.s.), al momento non sussistono modifiche rispetto alle procedure già in uso.

Si coglie tuttavia l'occasione per anticipare che è in corso di predisposizione un provvedimento regolamentare volto, tra l'altro, ad introdurre semplificazioni in materia, attraverso il rilascio di un DU avente validità di foglio di via, che renderà non più necessario l'annullamento della carta di circolazione per esportazione.

Detto provvedimento regolamentare sarà adottato nel corso del 2020.

## **D) Procedura**

Di seguito si illustrano nel dettaglio gli step del processo operativo

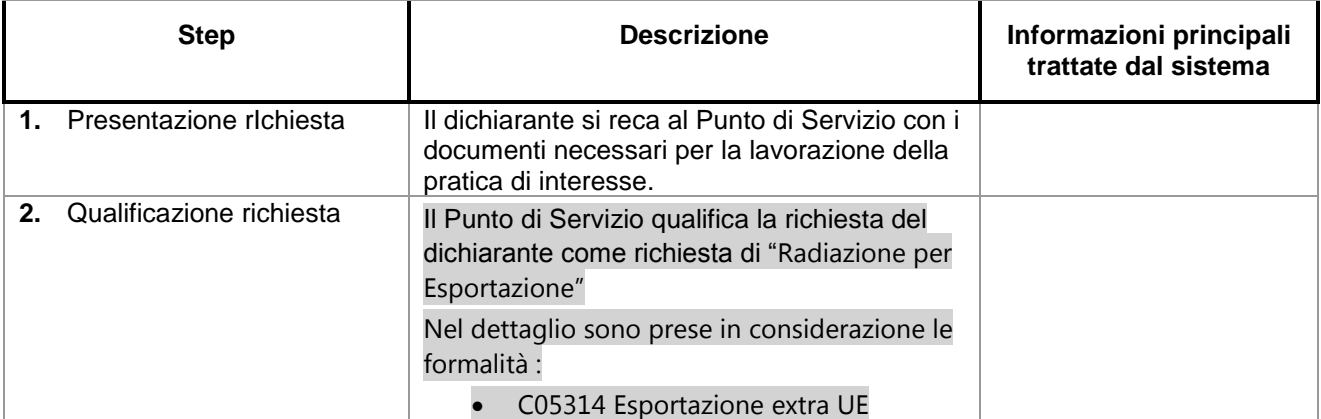

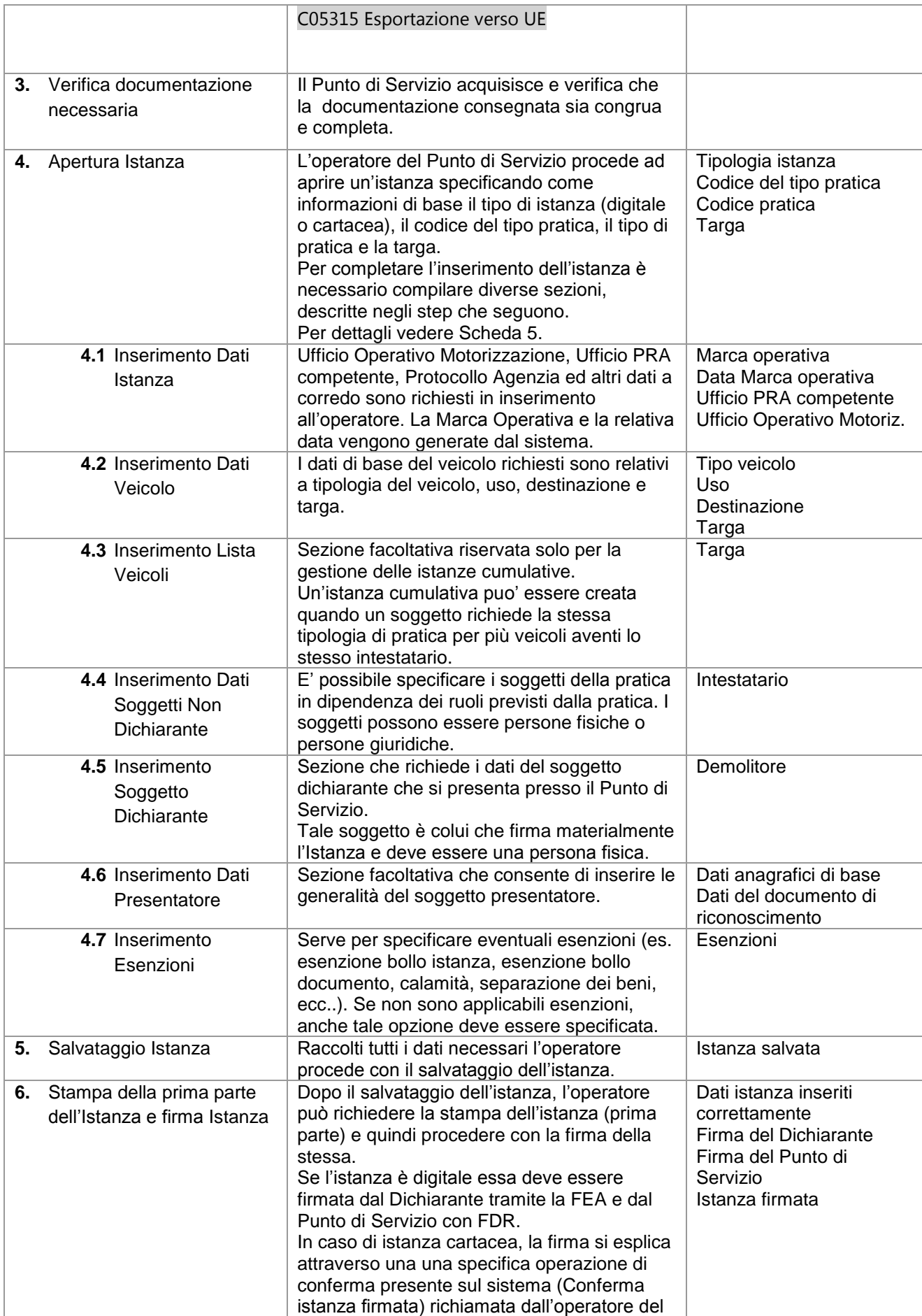

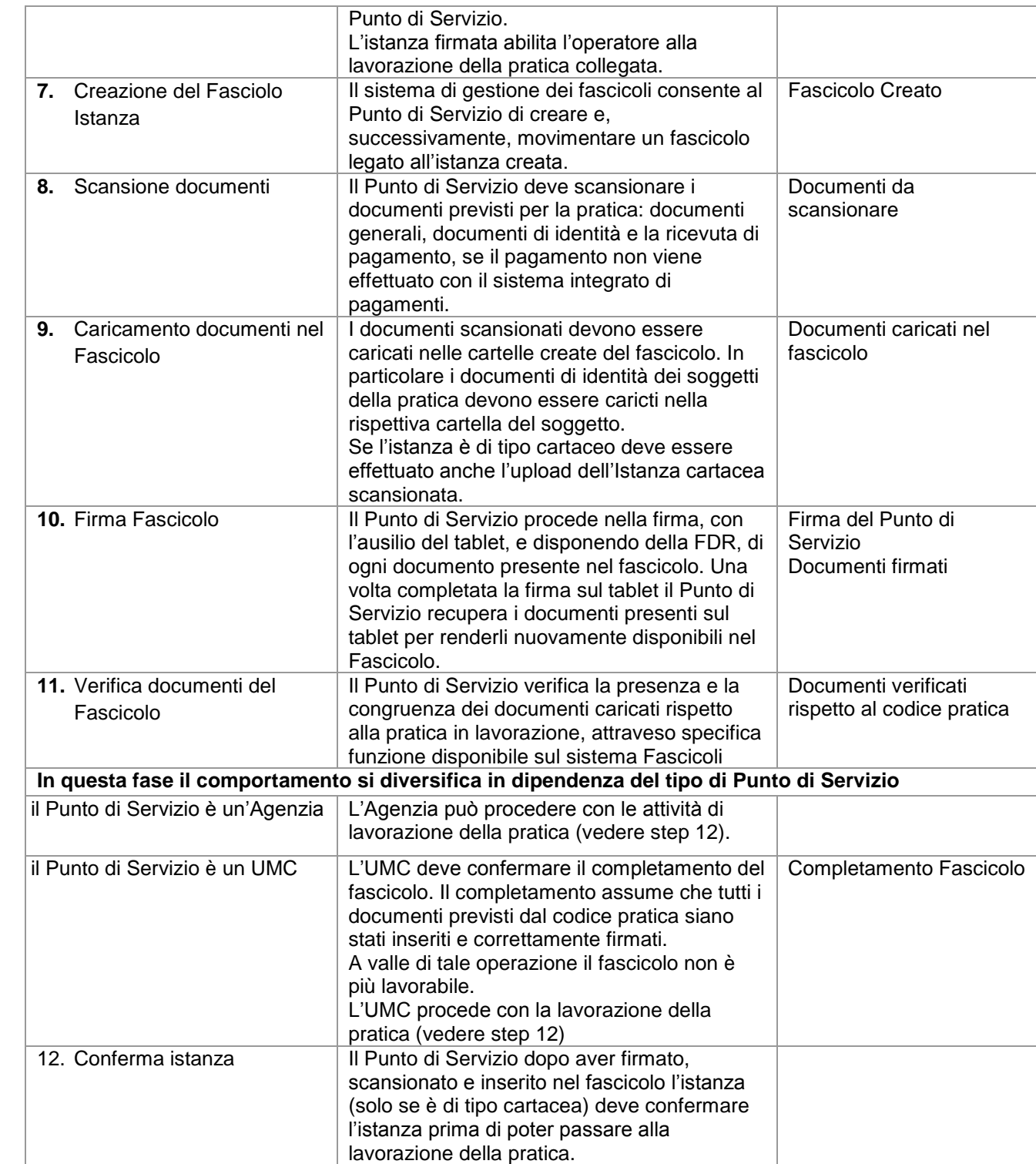

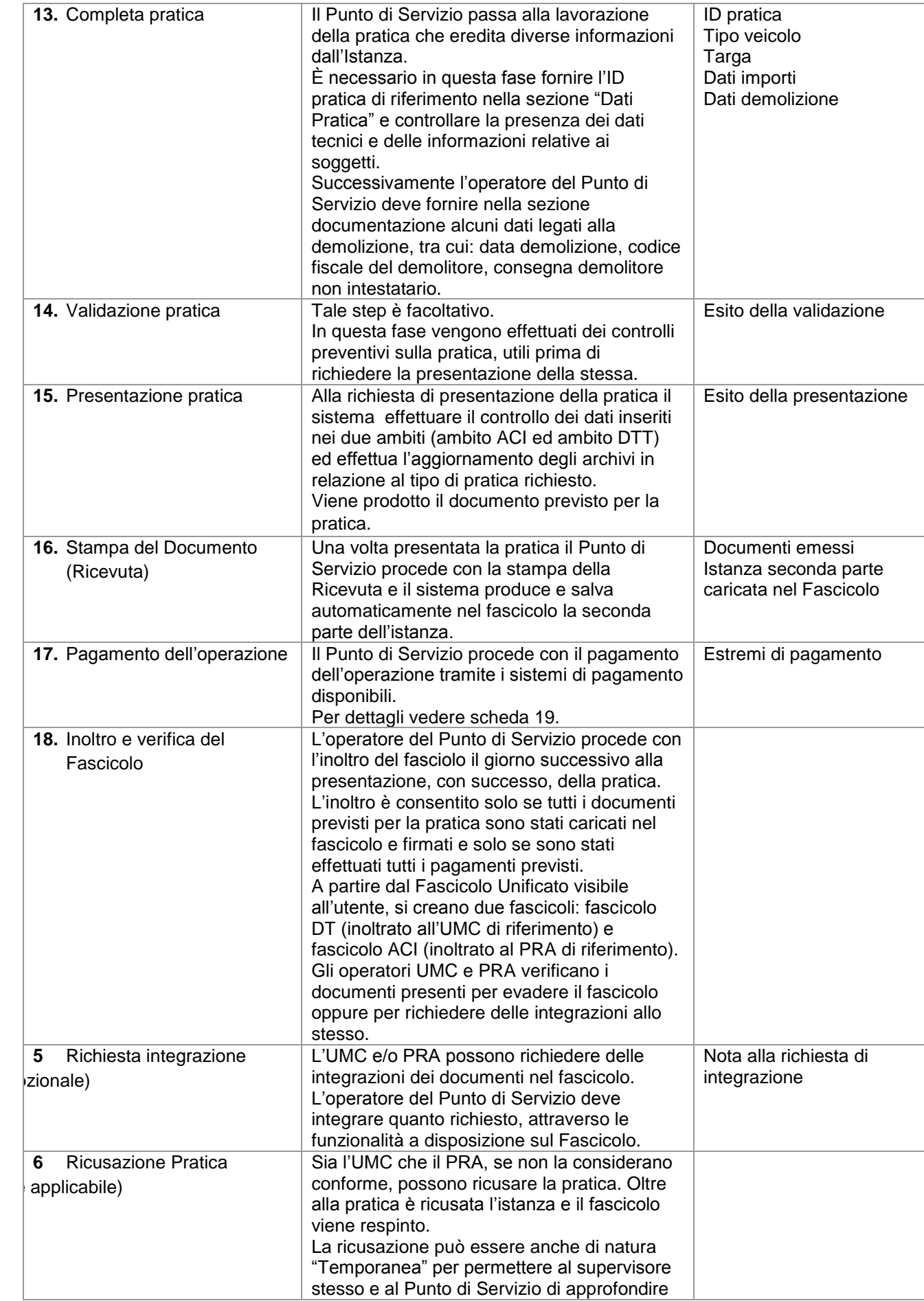

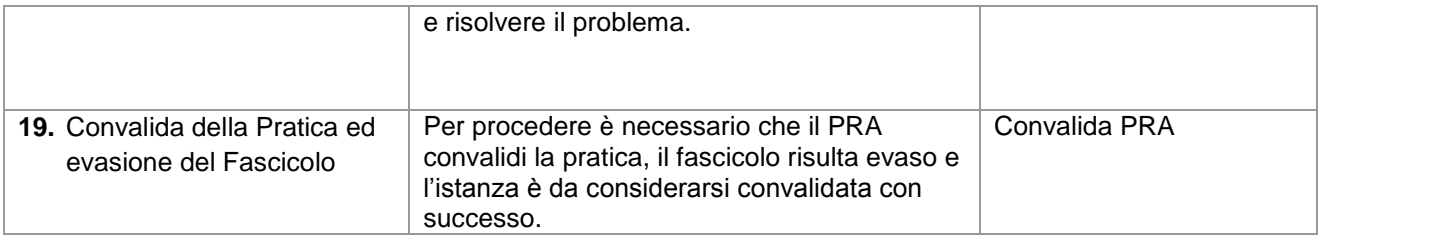